# **About DocBook**

Prof. Jean-François Perrot

# **Table of Contents**

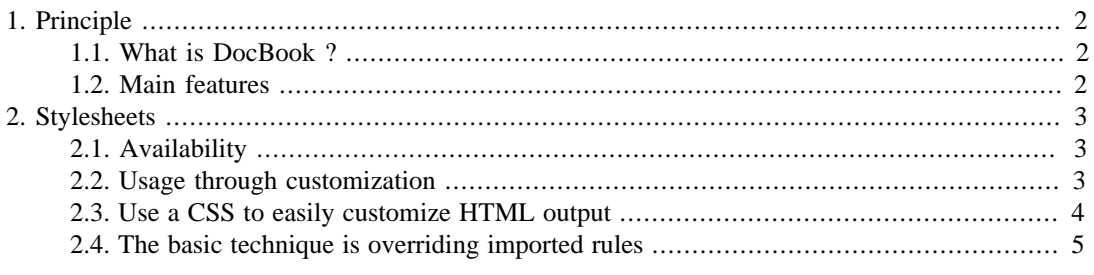

A first approach to DocBook and it use for project documentation.

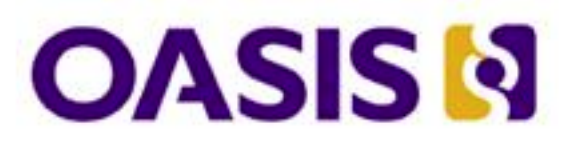

# **The DocBook Schema Version**

# **OASIS Standard**

1 November 2009

# <span id="page-1-0"></span>**1. Principle**

# <span id="page-1-1"></span>**1.1. What is DocBook ?**

DocBook is an XML formalism for describing (technical) complex documents intended for publication.

**This description is independent of the publication medium** : web page (HTML), printed matter (PDF), epub or other.

Once a publication medium is chosen, the XML-DocBook document will be transformed into the corresponding XML format via an XSLT stylesheet.

#### **1.1.1. Standards**

The DocBook standard is managed by the [OASIS consortium \[https://www.oasis-open.org\]](https://www.oasis-open.org). The current version is **[version 5](http://docs.oasis-open.org/docbook/specs/docbook-5.0-spec-os.html) [<http://docs.oasis-open.org/docbook/specs/docbook-5.0-spec-os.html>]**.

Since version 5,

- DocBook uses the namespace "http://docbook.org/ns/docbook"
- DocBook structure is officially specifed by an RNG grammar, to be found [here](http://docs.oasis-open.org/docbook/rng/5.0/) [\[http://docs.oasis](http://docs.oasis-open.org/docbook/rng/5.0/)[open.org/docbook/rng/5.0/\]](http://docs.oasis-open.org/docbook/rng/5.0/).

Some explanations about this grammar are given in § 3.2. *[DocBook Schema Structure](http://www.docbook.org/tdg5/en/html/ch05.html#ch05-patnames) [[http://](http://www.docbook.org/tdg5/en/html/ch05.html#ch05-patnames) [www.docbook.org/tdg5/en/html/ch05.html#ch05-patnames\]](http://www.docbook.org/tdg5/en/html/ch05.html#ch05-patnames)* of *DocBook 5: The Definitive Guide*, chap. 5.

• There is also a "hand-crafted", non-normative XML Schema, to be found [here](http://www.docbook.org/xsd/5.1CR3/) [\[http://](http://www.docbook.org/xsd/5.1CR3/) [www.docbook.org/xsd/5.1CR3/\]](http://www.docbook.org/xsd/5.1CR3/).

" DocBook XSD V5.1CR3 represents an attempt to hand-craft a useful XML Schema for DocBook V5.1. This schema remains non-normative, and more permissive than the normative DocBook schema, but (hopefully) represents a significant improvement over the previous, machine-generated attempt. [[DocBook.org \[http://www.docbook.org\]](http://www.docbook.org)] "

#### **1.1.2. References**

*[DocBook 5: The Definitive Guide](http://www.docbook.org) [[http://www.docbook.org\]](http://www.docbook.org)* : the source of all knowledge. **[Online](http://www.docbook.org/tdg5/en/html/docbook.html) [version](http://www.docbook.org/tdg5/en/html/docbook.html) [<http://www.docbook.org/tdg5/en/html/docbook.html>]** .

## <span id="page-1-2"></span>**1.2. Main features**

• *Like HTML*

DocBook normalizes spaces and ignores line breaks. DocBook distinguishes *block* and *inline* elements.

• *Unlike HTML*

"DocBook does not provide the equivalent of HTML's br tag, so there's no way to interject a line break into normal running text. "

See literallayout.

DocBook adds many more *block* and *inline* elements.

DocBook provides two different *root* elements : book and article.

# <span id="page-2-0"></span>**2. Stylesheets**

# <span id="page-2-1"></span>**2.1. Availability**

A set of standard stylesheets is available from a SourceForge project called *DocBook XSL*.

[Download \(zipped directory\)](http://sourceforge.net/projects/docbook/files/docbook-xsl-ns/) [[http://sourceforge.net/projects/docbook/files/docbook-xsl-ns/\]](http://sourceforge.net/projects/docbook/files/docbook-xsl-ns/). Inside of the docbook- $x s 1 - ns - 1.78$ . 1 directory, there is a subdirectory for each publication medium, and in each of these subdiretories the master stylesheet is docbook.xsl. Example : docbook-xsl-ns-1.78.1/xhtml/docbook.xsl. Explanations by DocBook main designer : *[The Design of the DocBook XSL Stylesheets](http://nwalsh.com/docs/articles/dbdesign/) [[http://](http://nwalsh.com/docs/articles/dbdesign/) [nwalsh.com/docs/articles/dbdesign/](http://nwalsh.com/docs/articles/dbdesign/)]*.

## <span id="page-2-2"></span>**2.2. Usage through customization**

It is up to the user to **customize the stylesheet** that fits the publishing medium of his choice in order to suit his specific needs.

[Reference documentation](http://docbook.sourceforge.net/release/xsl/current/doc/) [\[http://docbook.sourceforge.net/release/xsl/current/doc/](http://docbook.sourceforge.net/release/xsl/current/doc/)]. [Users' guide](http://www.sagehill.net/docbookxsl/index.html) [\[http://www.sagehill.net/docbookxsl/index.html\]](http://www.sagehill.net/docbookxsl/index.html).

The main tool for customizing a DocBook-XSL stylesheet (call it stls.xsl) is

1. to *import* stls.xsl;

2. to add xsl elements that will modify stls.xsl, namely:

set xsl parameters, fill in some attributes, override some rules from stls.xsl.

Example for PDF output (doc2fo.xsl)

```
<?xml version='1.0'?> 
<!DOCTYPE stylesheet [
     <!ENTITY dbdir "/path-to-reach.../docbook-xsl-ns-1.78.1">
\geq<xsl:stylesheet xmlns:xsl="http://www.w3.org/1999/XSL/Transform" 
                 version="1.0"
                 xmlns:d="http://docbook.org/ns/docbook"
                 xmlns:fo="http://www.w3.org/1999/XSL/Format">
   <xsl:import href= "&dbdir;/fo/docbook.xsl"/>
   <xsl:output method="xml" indent="yes"/>
```
<!-- setting paper size --> <xsl:param name="paper.type" select="'A4'"/>

<!-- titles with the same typeface as the text (default is 'sans-serif') --> <xsl:param name="title.font.family" select="'serif'"/>

```
<!-- ensuring a page break before first-level sections -->
  <xsl:attribute-set name="section.level1.properties">
    <xsl:attribute name="break-before">page</xsl:attribute>
   </xsl:attribute-set>
```

```
<!-- special rule for quotations -->
   <xsl:template match="d:quote">
    <fo:block font-family="sans-serif">
     <xsl:apply-imports />
    </fo:block>
   </xsl:template>
```
# <span id="page-3-0"></span>**2.3. Use a CSS to easily customize HTML output**

The DocBook-to-XHTML stylesheet translates almost verbatim DocBook tag names into HTML-CSS class names.

Example : DocBook source, XHTML rendering

</xsl:stylesheet>

```
<simplelist>
     <member>
      <quote>DocBook does not provide the equivalent of HTML's br tag, 
          so there's no way to interject a line break into normal running text.
      </quote>
      See <computeroutput>literallayout</computeroutput>.
     </member>
     <member>DocBook adds many more <emphasis>block</emphasis> and <emphasis>inline</emphasis> elements.</member>
     <member>DocBook provides two different <emphasis>root</emphasis> elements : 
      <computeroutput>book</computeroutput> and <computeroutput>article</computeroutput>.
     </member>
</simplelist>
   ------------------------------------------
<table border="0" summary="Simple list" class="simplelist">
    \langle \text{tr} \rangle<td>
         <span class="quote">"<span class="quote">DocBook does not provide the e
           so there's no way to interject a line break into normal running text.
          </span>"</span>
          See <code class="computeroutput">literallayout</code>.
     \langle t \rangle\langletr>
     <tr>
         <td>DocBook adds many more <span class="emphasis"><em>block</em></span>
    \langle/tr>
    <+r>
         <td>DocBook provides two different <span class="emphasis"><em>root</em>
         \alpha <code class="computeroutput">book</code> and <code class="computeroutput">
     \langle t \rangle\langletr>
</table>
```
This opens the possibiity to attach specific styles to DocBook tags via a CSS.

Attachment of a CSS is obtained by setting the html.stylesheet parameter to the URL of the CSS : <xsl:param name="html.stylesheet" select="'myCSS.css'"/>.

```
Very simple example :
body {
     margin-left:50px;
     font-family:sans-serif;
}
.quote {
     font-family:serif;
}
```
## <span id="page-4-0"></span>**2.4. The basic technique is overriding imported rules**

Use of CSS applies only to XHTML, not to PDF output.

Use of CSS applies only to style, not to inserting elements such as horizontal bar  $\langle h \rangle$ .

So that overriding of imported rules remains the major tool for the DocBook designer !

Example for HTML output (doc2xhtml.xsl)

```
<?xml version='1.0'?> 
<!DOCTYPE stylesheet [
    <!ENTITY dbdir "/Users/jfp/Sites/EPITA/International/Site2014b/DocBook/docb
\geq<xsl:stylesheet xmlns:xsl="http://www.w3.org/1999/XSL/Transform" 
                 version="1.0"
                 xmlns:d="http://docbook.org/ns/docbook"
                 xmlns="http://www.w3.org/1999/xhtml">
   <xsl:import href="&dbdir;/xhtml/docbook.xsl"/>
   <xsl:output method="xml" indent="yes"/>
   <!-- setting the CSS -->
   <xsl:param name="html.stylesheet" select="'myCSS.css'"/>
   <!-- inserting a bar before each sect1 -->
   <xsl:template match="d:sect1"> <!-- override -->
   br />
   \text{chr} />
    <xsl:apply-imports />
   </xsl:template>
</xsl:stylesheet>
```